[Définition](#page-3-0) [Tamiser un élément du](#page-8-0) tableau [Entasser le tableau](#page-19-0)

# <span id="page-0-0"></span>[Tri par tas](#page-24-0) Tri par tas

## Christophe Viroulaud

Terminale - NSI

# **Algo 12**

[Définition](#page-3-0) [Tamiser un élément du](#page-8-0) tableau [Entasser le tableau](#page-19-0)

## Le tri rapide ou le tri fusion ont une complexité quasi-linéaire  $(O(n \times \log_2 n)).$

Peut-on trier efficacement un tableau à l'aide d'un arbre binaire ?

# <span id="page-2-0"></span>Sommaire

## 1. [Un tas](#page-2-0)

## 1.1 [Définition](#page-3-0)

- 1.2 [Tamiser un élément du tableau](#page-8-0)
- 1.3 [Entasser le tableau](#page-19-0)

## 2. [Tri par tas](#page-24-0)

## [Tri par tas](#page-0-0)

## [Un tas](#page-2-0)

[Définition](#page-3-0) [Tamiser un élément du](#page-8-0) tableau [Entasser le tableau](#page-19-0)

# <span id="page-3-0"></span>Un tas - Définition

Un **arbre partiellement ordonné** est tel que la valeur de chaque nœud fils est inférieur au nœud père (figure [8\)](#page-3-1).

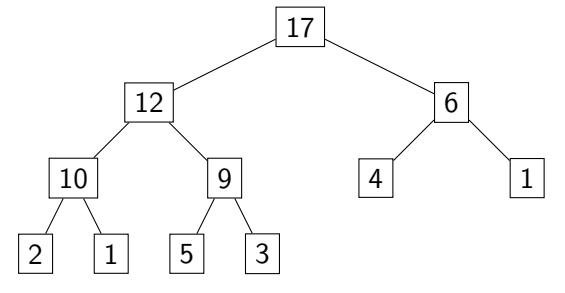

<span id="page-3-1"></span>FIGURE 1 – Arbre partiellement ordonné

## [Tri par tas](#page-0-0)

### [Définition](#page-3-0)

[Tamiser un élément du](#page-8-0) [Entasser le tableau](#page-19-0)

Un **tas** est un tableau dont l'arbre associé est un arbre partiellement ordonné (code [1\)](#page-4-0).

$$
1 \mid \text{tas} = [17, 12, 6, 10, 9, 4, 1, 2, 1, 5, 3]
$$

Code 1 – Tas associé à l'arbre [8](#page-3-1)

<span id="page-4-0"></span>Chaque nœud fils est accessible en respectant la convention suivante :

- $\blacktriangleright$  l'indice de la racine est 0.
- $\triangleright$  l'indice du fils gauche est 2  $\ast$  i + 1,
- $\triangleright$  l'indice du fils droit est 2  $\ast$  i + 2.

### [Définition](#page-3-0)

[Tamiser un élément du](#page-8-0) [Entasser le tableau](#page-19-0)

### [Définition](#page-3-0)

[Tamiser un élément du](#page-8-0) tableau [Entasser le tableau](#page-19-0)

**Activité 1 :** Écrire la fonction **echanger(t: list, i1: int, i2: int)** → **None** qui inverse les éléments d'indice **i1** et **i2** du tableau **t**.

# Avant de regarder la correction

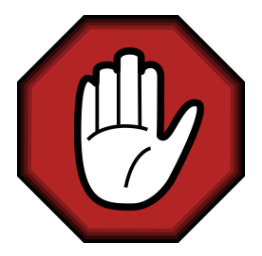

- $\blacktriangleright$  Prendre le temps de réfléchir,
- **Analyser les messages d'erreur,**
- **Demander au professeur.**

## [Tri par tas](#page-0-0)

### [Définition](#page-3-0)

[Tamiser un élément du](#page-8-0) [Entasser le tableau](#page-19-0)

# Correction

## [Tri par tas](#page-0-0)

### [Définition](#page-3-0)

[Tamiser un élément du](#page-8-0) tableau [Entasser le tableau](#page-19-0)

```
1 def echanger(t: list, i1: int, i2: int) \rightarrow None:
2 \blacksquare3 inverse les deux valeurs du tableau
4 """
5 t[i1], t[i2] = t[i2], t[i1]
```
# <span id="page-8-0"></span>Sommaire

## 1. [Un tas](#page-2-0)

## 1.1 [Définition](#page-3-0)

## 1.2 [Tamiser un élément du tableau](#page-8-0)

1.3 [Entasser le tableau](#page-19-0)

## 2. [Tri par tas](#page-24-0)

## [Tri par tas](#page-0-0)

[Définition](#page-3-0)

[Tamiser un élément du](#page-8-0) tableau

# Tamiser un élément du tableau

Un tableau n'est pas nécessairement un tas (figure [2\)](#page-9-0).

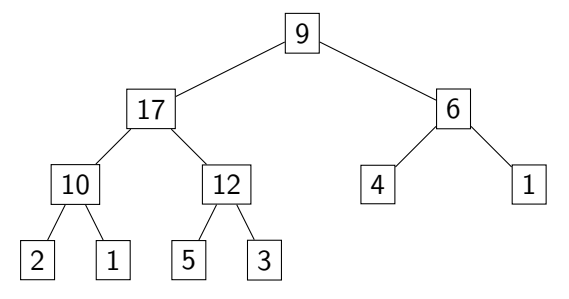

<span id="page-9-0"></span>FIGURE 2 – La racine ne respecte pas les propriétés du tas

## [Tri par tas](#page-0-0)

[Définition](#page-3-0)

[Tamiser un élément du](#page-8-0) tableau

Tamiser un élément du tableau consiste à faire respecter la propriété d'un arbre partiellement ordonné pour ce nœud. Prenons l'exemple du nœud racine contenant la valeur 9. Pour respecter la propriété il faut échanger la valeur du nœud père (9) avec la valeur de son plus grand fils (17).

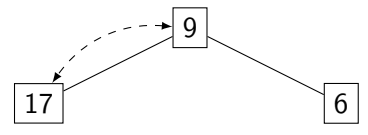

FIGURE 3 - Échange du père avec son plus grand fils.

[Définition](#page-3-0)

[Tamiser un élément du](#page-8-0) tableau

[Définition](#page-3-0)

### [Tamiser un élément du](#page-8-0) tableau

[Entasser le tableau](#page-19-0)

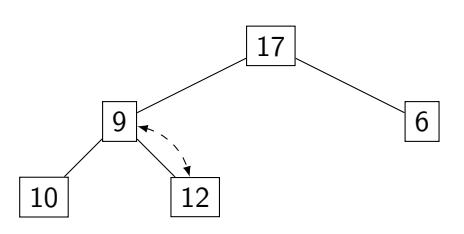

FIGURE 4 - Propagation récursive

[Définition](#page-3-0)

[Tamiser un élément du](#page-8-0) tableau

[Entasser le tableau](#page-19-0)

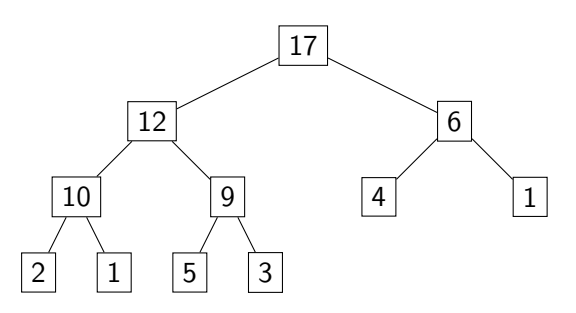

## FIGURE 5 – La valeur 9 est à sa place

[Définition](#page-3-0)

[Tamiser un élément du](#page-8-0) tableau [Entasser le tableau](#page-19-0)

**Activité 2 :** Écrire la fonction **get\_i\_fils\_max(t:** list, i\_pere: int, i\_max: int)  $\rightarrow$  int qui renvoie l'indice du plus grand fils du nœud d'indice **i\_pere**. Si le père est plus grand que ses fils la fonction renverra **i\_pere**. De plus la fonction n'ira pas jusqu'au bout du tableau mais s'arrêtera au nœud d'indice **i\_max** (inclus). Les nœuds suivants seront considérés déjà triés et ne seront plus modifiés.

# Avant de regarder la correction

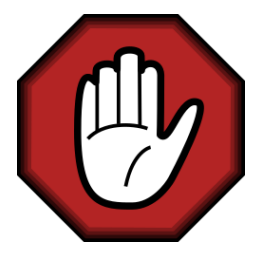

- $\blacktriangleright$  Prendre le temps de réfléchir,
- **Analyser les messages d'erreur,**
- **Demander au professeur.**

### [Tri par tas](#page-0-0)

[Définition](#page-3-0)

[Tamiser un élément du](#page-8-0) tableau

# Correction

```
Définition
```

```
1int: \vert2 potentiel = i pere
3 # regarde d'abord le gauche
4 i gauche = 2*i pere+1
5 if i gauche \leq i max:
6 if t[i gauche] > t[potentiel]:
7 potentiel = i gauche
8
9 # puis le droit
10 i_droit = 2*i_pere+2
11 if i_droit \leq i_max:
12 \qquad \qquad if t[i_droit] > t[potentiel]:
13 potentiel = i droit
14
15 return potentiel
```
[Définition](#page-3-0)

[Tamiser un élément du](#page-8-0) tableau [Entasser le tableau](#page-19-0)

**Activité 3 :** Écrire la fonction récursive **tamiser(t: list, i\_pere: int, i\_max: int)** → **None** qui respecte l'algorithme suivant :

- ▶ Trouver l'indice du nœud maximal entre *i* pere et ses deux fils.
- ▶ Si l'indice n'est pas **i\_pere** :
	- ► Échanger i\_pere avec son fils le plus grand.
	- $\blacktriangleright$  Tamiser ce nœud fils (qui vient de prendre la valeur de **i\_pere**).

# Avant de regarder la correction

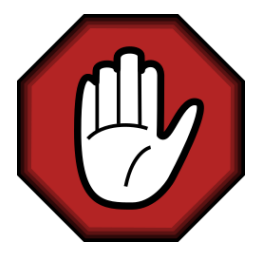

- $\blacktriangleright$  Prendre le temps de réfléchir,
- Analyser les messages d'erreur,
- **Demander au professeur.**

### [Tri par tas](#page-0-0)

[Définition](#page-3-0)

[Tamiser un élément du](#page-8-0) tableau

# Correction

## [Tri par tas](#page-0-0)

[Définition](#page-3-0)

[Tamiser un élément du](#page-8-0) tableau

```
1 def tamiser(t: list, i pere: int, i max: int) \rightarrow None:
2 i fils max = get i fils max(t, i pere, i max)
3 if i fils max != i pere:
4 echanger(t, i_pere, i_fils_max)
5 tamiser(t, i_fils_max, i_max)
```
# <span id="page-19-0"></span>Sommaire

## 1. [Un tas](#page-2-0)

## 1.1 [Définition](#page-3-0)

## 1.2 [Tamiser un élément du tableau](#page-8-0)

1.3 [Entasser le tableau](#page-19-0)

## 2. [Tri par tas](#page-24-0)

## [Tri par tas](#page-0-0)

[Définition](#page-3-0)

[Tamiser un élément du](#page-8-0) tableau

[Définition](#page-3-0) [Tamiser un élément du](#page-8-0)

### [Entasser le tableau](#page-19-0)

En tamisant chaque élément du tableau, on obtient un tas. Une bonne approche est de commencer par le bas de l'arbre. Ainsi, les sous-arbres droit et gauche respectent toujours la propriété d'un arbre partiellement ordonné. De plus, une feuille respectant nécessairement la propriété, il est judicieux de ne commencer qu'au premier nœud qui n'est pas une feuille.

## [Définition](#page-3-0)

[Tamiser un élément du](#page-8-0) tableau

### [Entasser le tableau](#page-19-0)

**Activité 4 :** Écrire la fonction **entasser(t: list)** → **None** qui transforme le tableau **t** en tas, en tamisant chaque nœud (qui n'est pas une feuille).

# Avant de regarder la correction

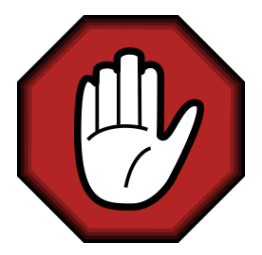

- $\blacktriangleright$  Prendre le temps de réfléchir,
- **Analyser les messages d'erreur,**
- **Demander au professeur.**

## [Tri par tas](#page-0-0)

[Définition](#page-3-0)

[Tamiser un élément du](#page-8-0)

# Correction

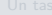

[Définition](#page-3-0)

[Tamiser un élément du](#page-8-0) tableau

1 def entasser(t: list) -> None: 2 # indice du dernier noeud qui n'est pas une feuille 3 i = len(t)//2 - 1 4 while i >= 0: 5 tamiser(t, i, len(t)-1) 6 i -= 1

# <span id="page-24-0"></span>Sommaire

## [Tri par tas](#page-0-0)

[Définition](#page-3-0) [Tamiser un élément du](#page-8-0) tableau [Entasser le tableau](#page-19-0)

[Tri par tas](#page-24-0)

## 1. [Un tas](#page-2-0)

Dans un tas la racine contient la plus grande valeur. Il suffit alors d'inverser cette valeur avec la dernière du tableau pour la placer définitivement. Il suffit ensuite d'appliquer le même principe au reste du tableau.

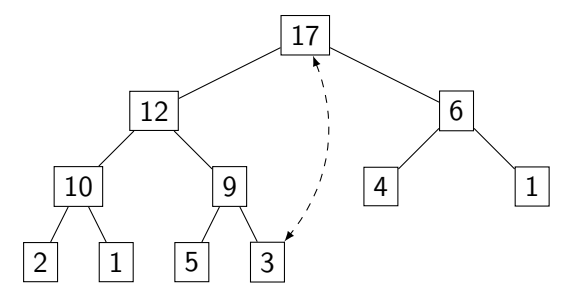

FIGURE 6 – Placer le plus grand élément en fin.

## [Tri par tas](#page-0-0)

[Définition](#page-3-0) [Tamiser un élément du](#page-8-0) [Entasser le tableau](#page-19-0)

[Définition](#page-3-0) [Tamiser un élément du](#page-8-0) tableau [Entasser le tableau](#page-19-0)

## [Tri par tas](#page-24-0)

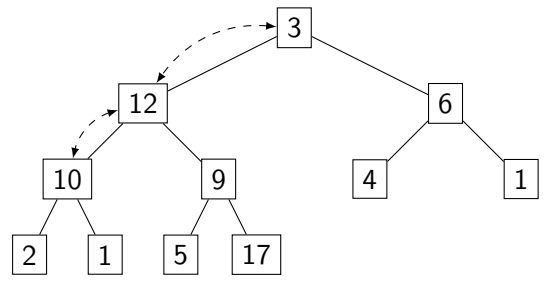

FIGURE 7 - Tamiser.

[Définition](#page-3-0) [Tamiser un élément du](#page-8-0) tableau [Entasser le tableau](#page-19-0)

## [Tri par tas](#page-24-0)

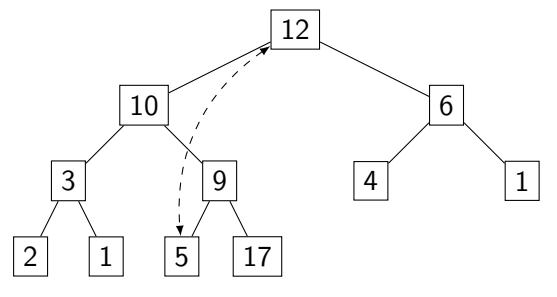

Figure 8 – Recommencer.

## **Activité 5 :** Écrire la fonction **tri\_par\_tas(t:**  $list) \rightarrow None$  qui implémente l'algorithme suivant :

- $\blacktriangleright$  Entasser le tableau.
- **Initialiser indice dernier.**
- $\blacktriangleright$  Tant que indice\_dernier  $>0$ 
	- I Échanger le premier élément avec l'élément d'indice **indice\_dernier**.
	- **Tamiser le tableau de la racine jusqu'à l'élément** d'indice **indice\_dernier**.
	- **▶ Décrémenter indice\_dernier.**

[Définition](#page-3-0) [Tamiser un élément du](#page-8-0) [Entasser le tableau](#page-19-0)

# Avant de regarder la correction

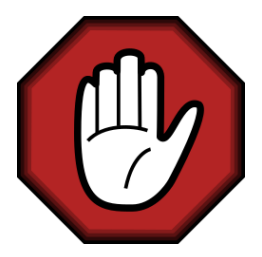

- $\blacktriangleright$  Prendre le temps de réfléchir,
- **Analyser les messages d'erreur,**
- **Demander au professeur.**

## [Tri par tas](#page-0-0)

[Définition](#page-3-0) [Tamiser un élément du](#page-8-0) [Entasser le tableau](#page-19-0)

# Correction

## [Tri par tas](#page-0-0)

[Définition](#page-3-0) [Tamiser un élément du](#page-8-0) tableau [Entasser le tableau](#page-19-0)

```
1 def tri_par_tas(t: list) -> None:
2 entasser(t)
3 dernier = len(t) - 14 while dernier > 0:
5 echanger(t, 0, dernier)
6 tamiser(t, 0, dernier-1)
7 dernier - = 1
```
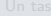

[Définition](#page-3-0) [Tamiser un élément du](#page-8-0) tableau [Entasser le tableau](#page-19-0)

[Tri par tas](#page-24-0)

```
1 \vert tab = [randint(0, 100) for _ in range(10)]
2 print(tab)3 tri_par_tas(tab)
4 print(tab)
```
Code 2 – Tester la fonction

[Définition](#page-3-0) [Tamiser un élément du](#page-8-0) tableau [Entasser le tableau](#page-19-0)

[Tri par tas](#page-24-0)

## <span id="page-32-0"></span>Ce tri a une complexité temporelle en  $O(n \log(n))$